## Лекция 13: Многопоточность и GIL

Сергей Лебедев

<sergei.a.lebedev@gmail.com>

7 декабря 2015 г.

# || минимум

- *Процесс* запущенная программа.
- У каждого процесса есть **изолированное** от других процессов состояние:
	- виртуальное адресное пространство,
	- указатель на исполняемую инструкцию,
	- стек вызовов,
	- системные ресурсы, например, открытые файловые дескрипторы.
- Процессы удобны для одновременного выполнения нескольких задач.
- Альтернативный способ: делегировать каждую задачу на выполнение *потоку*.
- Поток похож на процесс тем, что его исполнение происходит независимо от других потоков (и процессов).
- В отличие от процесса поток исполняется **внутри** процесса и разделяет с ним адресное пространство и системные ресурсы.
- Потоки удобны для одновременного выполнения нескольких задач, которым требуется доступ к разделяемому состоянию.
- Совместным выполнением нескольких процессов и потоков управляет операционная система, поочерёдно разрешая каждому процессу или потоку использовать сколько-то циклов процессора.

Модуль threading

## Модуль threading

- Поток в Python это системный поток, то есть его выполнением управляет не интерпретатор, а операционная система.
- Создать поток можно с помощью класса Thread из модуля стандартной библиотеки threading.
- Пример $^1$ :

```
>>> import time
>>> def countdown(n):
... for i in range(n):
... print(n - i - 1, "left")
... time.sleep(1)
...
>>> t = Thread(target=countdown, args=(3, ))
>>> t.start()
2 left
>>> 1 left
0 left
```
<sup>1</sup>Из книги D. Beazley & K. Jones «Python Cookbook», 3rd edtition.

### Наследование класса Thread

• Альтернативный способ создания потока — наследование: **>>> class CountdownThread**(Thread):

```
... def init (self, n):
... super(). init ()
... self.n = n
```
**...** time.sleep(1)

```
... def run(self): # вызывается методом start.
... for i in range(self.n):
... print(self.n - i - 1, "left")
```

```
...
\Rightarrow \Rightarrow t = CountdownThread(3)
>>> t.start()
2 left
>>> 1 left
```

```
0 left
```
**...**

• Минус такого подхода в том, что он ограничивает переиспользование кода: функциональность класса CountdownThread можно использовать только в отдельном потоке.

- При создании потоку можно указать имя. По умолчанию оно "Thread-N":
	- **>>>** Thread().name

```
'Thread-1'
```

```
>>> Thread(name="NumberCruncher").name
```

```
'NumberCruncher'
```
• У каждого активного потока есть идентификатор неотрицательное число, уникальное для всех активных потоков.

```
\Rightarrow \Rightarrow t = Thread()
>>> t.start()
>>> t.ident
4350545920
```
- Метод join позволяет дождаться завершения потока.
	- Выполнение вызывающего потока приостановится, пока не завершится поток t.
	- Повторные вызовы метода join не имеют эффекта.
	- Пример:

```
\gg t = Thread(target=time.sleep, args=(5, ))
>>> t.start()
>>> t.join() # блокируется на 5 секунд
>>> t.join() # выполняется моментально
```
• Проверить, выполняется ли поток, можно с помощью метода is\_alive:

```
\Rightarrow \Rightarrow t = Thread(target=time.sleep, args=(5, ))
>>> t.start()
>>> t.is_alive()
True
>>> t.is_alive() # через 5 секунд
False
```
• Демон — это поток, созданный с аргументом daemon=**True**:

```
>>> t = Thread(target=time.sleep, args=(5, ),
... daemon=True)
>>> t.start()
>>> t.daemon
True
```
- Отличие потока-демона от обычного потока в том, потоки-демоны **автоматически** уничтожаются при выходе из интерпретатора.
- Уничтожение потока-демона не подразумевает процедуру финализации, поэтому следует быть аккуратным при использовании демонов для задач, работающих с ресурсами.

#### Завершение потоков

- В Python нет встроенного механизма завершения потоков — это не случайность, а осознанное решение разработчиков языка.
- Корректное завершение потока часто связано с освобождением ресурсов, например:
	- поток может работать с файлом, дескриптор которого нужно закрыть,
	- или захватить примитив синхронизации.
- Для завершения потока обычно используют флаг: **class Task**:

```
def __init__(self):
    self._running = True
def terminate(self):
    self._running = False
```

```
def run(self, n):
    while self._running:
        # ...
```
Набор примитивов синхронизации в модуле threading стандартный:

- Lock обычный мьютекс, используется для обеспечения эксклюзивного доступа к разделяемому состоянию.
- RLock рекурсивный мьютекс, разрешающий потоку, *владеющему* мьютексом, захватить мьютекс более одного раза.
- Semaphore вариация мьютекса, которая разрешает захватить себя не более фиксированного числа раз.
- BoundedSemaphore семафор, который следит за тем, что его захватили и отпустили одинаковое количество раз.
- Все примитивы синхронизации реализуют единый интерфейс:
	- метод acquire захватывает примитив синхронизации,
	- а метод release отпускает его.
- Пример:

```
class SharedCounter:
    def __init__(self, value):
      self. value = value
      self. lock = Lock()def increment(self, delta=1):
        self. lock.acquire()
        self. value += delta
        self. lock.release()
    def get(self):
        return self._value
```
• Все мьютексы и семафоры в модуле threading реализованы "с нуля" в терминах примитивного бинарного семафора<sup>2</sup>

```
typedef struct {
   char locked;
   cond_t lock_released;
   mutex_t mut;
} lock_t;
```
- Мьютекс mut используется **только** для синхронизации доступа к полю locked.
- Забавное следствие: для мьютекса в Python не определено понятие *владеющего* потока, то есть поток может отпустить мьютекс, не захваченный им.

<sup>2</sup><http://bit.ly/cpython-thread>

```
\Rightarrow done = Lock()
>>> def idle_release():
... print("Running!")
... time.sleep(15)
... done.release()
...
>>> done.acquire()
True
>>> Thread(target=idle release).start()
Running!
>>> done.acquire() and print("WAT?")
WAT? # через 15 секунд.
```
 $3$ <http://bit.ly/beazley-synchronization>

- Condition используется для отправки сигналов между потоками.
- Метод wait блокирует вызывающий поток, пока какой-то другой поток не вызовет метод notify или notify\_all.

```
q = \text{deque}()is empty = Condition()def producer():
    while True:
        is_empty.acquire()
        q.append(...)
        is empty.notify()
        is empty.release()
```

```
def consumer():
    while True:
        is empty.acquire()
        while not q: # !
            is empty.wait()
       \ldots = q.popleft()
        is empty.release()
```
• Поток может разблокироваться даже если метод notify не был вызван. Такое поведение называют *spurious wakeup*.

Функция follow читает сообщения из переданного ей соединения и кладёт их в очередь на обработку.

```
def follow(connection, connection lock, q):
    try:
        while True:
            connection lock.acquire()
            message = connection.read message()connection_lock.release()
            q.put(message)
    except InvalidMessage:
        follow(connection, connection_lock, q)
```

```
follower = Thread(target=follow, args=...)
follower.start()
```
#### **Вопрос**

Что может пойти не так?

Чтобы минимизировать ошибки при использовании методов acquire release, все примитивы синхронизации поддерживают протокол менеджеров контекста.

```
def follow(connection, connection_lock, q):
    try:
        while True:
            with connection_lock:
                message = connection.read message()q.put(message)
    except IOError:
        follow(connection, connection_lock, q)
```
# Модуль queue

- Модуль queue реализует несколько потокобезопасных очередей:
	- Oueue FIFO очередь,
	- LifoQueue LIFO очередь *aka* стек,
	- PriorityQueue очередь, элементы которой пары вида (priority, item).
- Никаких особых изысков в реализации очередей нет: все методы, изменяющие состояние, работают "внутри" мьютекса.
- Класс Queue использует в качестве контейнера deque, а классы LifoQueue и PriorityQueue — список.

### Пример работы с очередью

```
def worker(q):
   while True:
       item = q.get() # блокирующе ожидает следующий
       do something(item) # элемент
       q.task_done() # уведомляет очередь о выполнении
                         # задания
```

```
def master(q):
    for item in source():
        q.put(item)
```
# блокирующе ожидает, пока все элементы очереди # не будут обработаны q.join()

# Модуль futures

- Модуль concurrent. futures содержит абстрактный класс Executor и его реализацию в виде пула потоков — ThreadPoolExecutor.
- Интерфейс исполнителя состоит всего из трёх методов:

```
>>> executor = ThreadPoolExecutor(max_workers=4)
>>> executor.submit(print, "Hello, world!")
Hello, world!
<Future at 0x102991278 state=running>
>>> list(executor.map(print, ["Knock?", "Knock!"]))
Knock?
Knock!
[None, None]
>>> executor.shutdown()
```
• Исполнители поддерживают протокол менеджеров контекста:

**...**

**>>> with** ThreadPoolExecutor(max\_workers=4) **as** executor: **...** # ...

- Метод Executor.submit возвращает экземпляр класса Future, инкапсулирующего асинхронные вычисления.
- Что можно делать с Future? **>>> with** ThreadPoolExecutor(max\_workers=4) **as** executor: **...** f = executor.submit(sorted, [4, 3, 1, 2]) **...**
- Поинтересоваться состоянием вычисления: **>>>** f.running(), f.done(), f.cancelled() (False, True, False)
- Блокирующе подождать результата вычисления: **>>>** print(f.result())  $\lceil 1, 2, 3, 4 \rceil$ **>>>** print(f.exception()) None
- Добавить функцию, которая будет вызвана после завершения вычисления: >>> f.add done callback(print)

```
<Future at 0x102edaac8 state=finished returned list>
```
#### Пример использования модуля futures: integrate

```
>>> import math
>>> def integrate(f, a, b, *, n_iter=1000):
... acc = 0
... step = (b - a) / n_iter
... for i in range(n_iter):
\ldots acc += f(a + i * step) * step... return acc
...
>>> integrate(math.cos, 0, math.pi / 2)
1.0007851925466296
>>> integrate(math.sin, 0, math.pi)
1.9999983550656637
```

```
>>> from functools import partial
>>> def integrate_async(f, a, b, *, n_jobs, n_iter=1000):
... executor = ThreadPoolExecutor(max_workers=n_jobs)
... spawn = partial(executor.submit, integrate, f,
... n iter=n iter // n jobs)
...
... step = (b - a) / n_jobs
\ldots fs = \lceilspawn(a + i * step, a + (i + 1) * step)
... for i in range(n_jobs)]
... return sum(f.result() for f in as_completed(fs))
...
>>> integrate_async(math.cos, 0, math.pi / 2, n_jobs=2)
1.0003926476775074
>>> integrate_async(math.sin, 0, math.pi, n_jobs=2)
1.9999995887664657
```
- Модули threading, queue и concurrent. futures реализуют привычные инструменты для || программирования на Python.
- Мы обсудили:
	- потоки,
	- мьютексы и семафоры,
	- события и условные переменные,
	- очереди,
	- пулы потоков.

# Параллелизм и конкурентность

#### Потоки и производительность

Сравним производительность последовательной и параллельной версий функции integrate с помощью "магической" команды timeit:

```
In [1]: %%timeit -n100
   ...: integrate(math.cos, 0, math.pi / 2,
   ...: n \text{ iter}=10***6...:
100 loops, best of 3: 279 ms per loop
In [2]: %%timeit -n100
   \dots: integrate async(math.cos, 0, math.pi / 2,
   ...: n_{i} iter=10**6,
   \dots: n \infty n \infty n \infty n \infty n \infty100 loops, best of 3: 283 ms per loop
In [3]: %%timeit -n100
   ...: integrate_async(math.cos, 0, math.pi / 2,
   ...: n \text{ iter}=10**6,
   \dots: n \infty n \infty n \infty n \infty n \infty100 loops, best of 3: 275 ms per loop
```
- GIL (global interpreter lock) это мьютекс, который гарантирует, что в каждый момент времени только один поток имеет доступ к внутреннему состоянию интерпретатора.
- Python C API позволяет отпустить GIL, но это безопасно только при работе с объектами, не зависящими от интерпретатора Python.
- Например, все операции ввода/вывода в CPython отпускают GIL $^4$ :

```
// ...
Py_BEGIN_ALLOW_THREADS
err = close(fd);if (err \langle \emptyset \ranglesave errno = errno;
Py_END_ALLOW_THREADS
// ...
```
<sup>4</sup><http://bit.ly/cpython-fileio>

### Параллелизм и конкурентность

Concurrent = Two Quques One Coffee Hædin  
\n
$$
z\overline{z}
$$
  $z\overline{z}$   $z\overline{z}$   $z\overline{z}$   
\n $z\overline{z}$   $z\overline{z}$   $z\overline{z}$   $z\overline{z}$   $z\overline{z}$ 

$$
\rho_{a} \text{rule} = \tau_{wo} \text{Queue} \text{Two } \text{C} \text{after } \text{H} \text{aclying}
$$
\n
$$
\{\text{left} \mid \text{true} \mid \text{true} \mid \text{true} \mid \text{true} \text{and}
$$
\n
$$
\{\text{left} \mid \text{left} \mid \text{left} \mid \text{left} \mid \text{left} \mid \text{right} \text{and}
$$
\n
$$
\{\text{left} \mid \text{left} \mid \text{left} \mid \text{left} \mid \text{left} \mid \text{right} \text{and}
$$
\n
$$
\{\text{left} \mid \text{left} \mid \text{left} \mid \text{left} \mid \text{right} \text{and}
$$
\n
$$
\{\text{left} \mid \text{left} \mid \text{left} \mid \text{left} \mid \text{right} \text{and}
$$
\n
$$
\{\text{left} \mid \text{left} \mid \text{left} \mid \text{left} \mid \text{right} \text{and}
$$
\n
$$
\{\text{left} \mid \text{left} \mid \text{left} \mid \text{right} \text{and}
$$
\n
$$
\{\text{left} \mid \text{left} \mid \text{left} \mid \text{right} \text{and}
$$
\n
$$
\{\text{left} \mid \text{left} \mid \text{left} \mid \text{right} \text{and}
$$
\n
$$
\{\text{left} \mid \text{left} \mid \text{left} \mid \text{right} \text{and}
$$
\n
$$
\{\text{left} \mid \text{left} \mid \text{left} \mid \text{right} \text{and}
$$
\n
$$
\{\text{left} \mid \text{left} \mid \text{left} \mid \text{right} \text{and}
$$
\n
$$
\{\text{left} \mid \text{left} \mid \text{left} \mid \text{right} \text{and}
$$

@ Joe Amstray 2013

- Ответ зависит от задачи.
- Наличие GIL делает невозможным использование потоков в Python для параллелизма: несколько потоков не ускоряют, а иногда даже замедляют работу программы.
- GIL не мешает использовать потоки для конкурентности при работе с вводом/выводом, например:
	- **>>> from urllib.request import** urlretrieve **>>> with** ThreadPoolExecutor(max\_workers=4) **as** executor: **... with** open("urls.txt", "w") **as** handle: **... for** url **in** handle: **...** executor.submit(urlretrieve, url) **...**
- Альтернативный подход к организации конкурентной работы с вводом/выводом основан на использовании паттернов *реактор* и *проактор*.

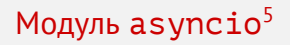

#### **import asyncio**

```
async def echo(source, target):
    while True:
        line = await source.readline() # \rightarrowif not line:
            break
        target.write(line)
loop = asyncio.get event loop()server = asyncio.start server(echo, port=8080)
loop.create_task(server)
try:
    loop.run forever()
finally:
    server.close()
    loop.close()
```
<sup>&</sup>lt;sup>5</sup>Модуль asyncio появился сравнительно недавно. Его вдохновители вне стандартной библиотеки Python: twisted, tornado, gevent.

### С и Cython — средство от GIL

```
In [2]: %%cython
   ...: from libc.math cimport cos
   ...: def integrate(f, double a, double b, long n iter):
   ...: # <sup>^</sup> мы используем С-версию функции
  ...: cdef double acc = 0
  \dots: cdef double step = (b - a) / n iter
  ...: cdef long i
  ...: with nogil:
  ...: for i in range(n iter):
  \dots: \operatorname{acc} += \cos(a + i * \text{ step}) * step
   ...: return acc
In [3]: %%timeit -n100
   \dots: integrate async(math.cos, 0, math.pi / 2,
   ...: n_1 iter=10**6, n j_0obs=2)
100 loops, best of 3: 9.58 ms per loop
In [4]: %%timeit -n100
   ...: integrate_async(math.cos, 0, math.pi / 2,
   ...: n_1 iter=10**6, n jobs=4)
100 loops, best of 3: 7.95 ms per loop
```
Модуль multiprocessing

## Процессы — ещё одно средство от GIL

- Можно использовать вместо потоков процессы.
- У каждого процесса будет свой GIL, но он не помешает им работать параллельно.
- За работу с процессами в Python отвечает модуль multiprocessing:

```
>>> import multiprocessing as mp
>>> p = mp.Process(target=countdown, args=(5, ))
>>> p.start()
>>> 4 left
3 \mid \text{eff}2 left
1 left
0 left
>>> p.name, p.pid
('Process-2', 65130)
>>> p.daemon
False
>>> p.join()
>>> p.exitcode
\Omega
```
### Модуль multiprocessing

- Модуль реализует базовые примитивы синхронизации: мьютексы, семафоры, условные переменные.
- Для организации взаимодействия между процессами можно использовать Pipe — основанное на сокете соединение между двумя процессами:

```
>>> def ponger(conn):
... conn.send("pong")
...
>>> parent_conn, child_conn = mp.Pipe()
>>> p = mp.Process(target=ponger,
... args=(child_conn, ))
>>> p.start()
>>> parent conn.recv()
'pong'
>>> p.join()
```
• Альтернативно два и более процессов можно соединить через очередь Queue или JoinableQueue — аналоги потокобезопасных очередей из модуля queue.

#### Процессы и производительность

Реализация функции integrate\_async на основе пула потоков работала 275 мс, попробуем использовать пул процессов:

In [1]: **from concurrent.futures import** ProcessPoolExecutor

```
In \lceil 2 \rceil: def integrate async(f, a, b, *, n jobs, n iter=1000):
  ...: executor = ProcessPoolExecutor(
  ...: max workers=n_jobs)
  ...: spawn = partial(executor.submit, integrate, f,
  \dots: n iter=n iter // n jobs)
  ...:
  \dots: step = (b - a) / n jobs
  ...: fs = [spawn(a + i * step, a + (i + 1) * step)...: for i in range(n jobs)]
  ...: return sum(f.result() for f in as_completed(fs))
  ...:
In [3]: %%timeit -n100
  \dots: integrate async(math.cos, 0, math.pi / 2,
  ...: n_1 iter=10**6, n j_0obs=4)
100 loops, best of 3: 154 ms per loop
```
• Пакет joblib реализует параллельный аналог цикла **for**, который удобно использовать для параллельного выполнения независимых задач.

```
from joblib import Parallel, delayed
```

```
def integrate async(f, a, b, *, n jobs, n iter=1000,
                    backend=None):
    step = (b - a) / n jobs
    with Parallel(n jobs=n jobs,
                  backend=backend) as parallel:
        fs = (delayed(integrate)(a + i * step,
                                 a + (i + 1) * step,
                                 n iter=n iter // n jobs)
              for i in range(n_jobs))
        return sum(parallel(fs))
```
• В качестве значения аргумента backend можно указать "threading" или "multiprocessing".

- GIL это глобальный мьютекс, который ограничивает возможности использования потоков для параллелизма в программах на СPython.
- Для программ, использующих, в основном, операции ввода/вывода, GIL не страшен: в CPython эти операции отпускают GIL.
- Для программ, нуждающихся в параллелизме, для повышения производительности есть варианты:
	- писать критическую функциональность на C или Cython или
	- использовать модуль multiprocessing.